# **MC2 Countdown to PARCC January 29, 2015 Webinar FAQs**

*Note: PARCC responses provided by Doug Sovde, Director Instructional Supports & Educator Engagement at Achieve, Inc.*

### **1. Will there be a guessing penalty on the PARCC tests?**

### **PARCC Response:** No.

**MC2 Response:** There is no penalty for guessing. Students should be encouraged to answer all questions to the best of their ability. Other valid methods for solving the problem can earn full credit unless a specific method is required by the item. If students make a computation error, they may still earn points for reasoning or modeling.

Refer t[o http://www.parcconline.org/practice-test-answers](http://www.parcconline.org/practice-test-answers) Scroll down to specific grade level resource

- **PARCC Answer Keys** include the answer key for all machine scored items, followed by the rubrics for the hand scored items.
	- o Sample student responses.
- **Grade Level Informational Guides** 
	- o **Task Types:** Description of Type I, II, and III test items including scoring method
	- o **High Level Blueprint:** Task type point values, number of tasks, and total points
- **2. The PARCC practice tests are giving an immediate report of number correct/incorrect. Will the live test do the same?**

#### **PARCC Response:** No.

# **3. I have been told that grading of the PARCC will take until September and maybe even December. Is this true? If so, why?**

**MC2 Response:** What MC2 is hearing is that we may not get results until the fall because of the standards setting process that needs to happen with the first iteration of the PARCC assessments. We really do not have previous data yet to gauge student proficiencies. The data will have to be used to create the cutscores and set the passing standards for this first round. In subsequent years, it should be quicker but this first year it will take longer to do that.

 $MC<sup>2</sup>$  listserv will be updated on this topic as new information becomes available.

#### **4. The practice PARCC tests are not loading the graphics. Is this a problem with PARCC or is it at my end?**

#### **PARCC Response:** Your end.

**MC2 Response:** It may be the type of device you are using or your school/district's technology set-up. Please contact your technology department for specific issues. More information is available for school/district technology coordinators at the following.

- Biweekly updates with trouble shooting guidance<http://parcc.pearson.com/bulletins/>
- PARCC website<http://www.parcconline.org/technology>
- Pearson website<http://parcc.pearson.com/technology-setup/>
- Technology Guidelines for PARCC Assessments: Version 4.4 (Updated January 2015) DEVICE AND BROWSER SPECIFICATIONS FOR PARCC ASSESSMENTS section, pg. 3 of 29 http://www.parcconline.org/sites/parcc/files/Technology Guidelines for PARCC Assessments v 4\_4 [January 2015.pdf](http://www.parcconline.org/sites/parcc/files/Technology%20Guidelines%20for%20PARCC%20Assessments%20v%204_4%20January%202015.pdf)

# **5. On the PBA, will students be able to type the word "equals" instead of using the symbol during testing?**

**PARCC Response:** Do mean like "3 + 4 equals 7"? It really depends on the question. If the question asks for an equation, then that is what is required.

**MC2 Response:** It matters as to what part of the test item it is. One way to get to know what is allowed on the PBA is to actually take the PBA practice test [\(http://parcc.pearson.com/practice-tests/math/\)](http://parcc.pearson.com/practice-tests/math/). This will help familiarize you with the tools available for students in the writing of their responses.

Go to the links below for information about math-related PARCC tools:

- **Equation Editor (EE) Resources:** <http://parcc.pearson.com/tutorial/>
	- o Equation Editor Guides
		- Grades 3-5[: http://parcc.pearson.com/resources/tutorial/eq-editor-tips\\_GR3-5v7.pdf](http://parcc.pearson.com/resources/tutorial/eq-editor-tips_GR3-5v7.pdf)
		- Grades 6-8[: http://parcc.pearson.com/resources/tutorial/eq-editor-tips\\_GR6-8v7.pdf](http://parcc.pearson.com/resources/tutorial/eq-editor-tips_GR6-8v7.pdf)
		- High School[: http://parcc.pearson.com/resources/tutorial/eq-editor-tips\\_GRHSv7.pdf](http://parcc.pearson.com/resources/tutorial/eq-editor-tips_GRHSv7.pdf)
		- o Practice with Equation Editor (Grades 3-5, 6-8 & High School)
		- o Equation Editor Tutorials (Grades 3-5, 6-8 & High School)
		- o Refer to illustration below for example of the two types of Equation Editors depending on the response required. Equation Editors may vary by grade level:

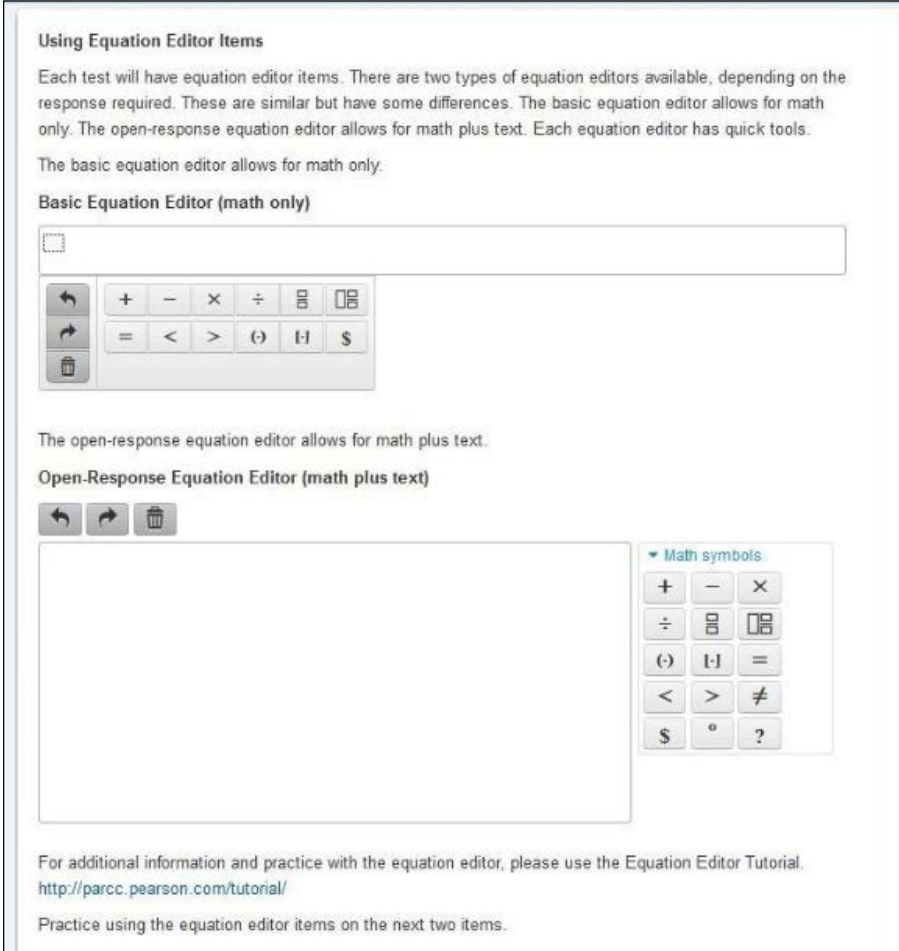

- **Graphing Calculator:** These links connect to Texas Instruments' Graphing Calculator software trial version that can be downloaded and accessed for 90 days. The software may be used to familiarize students with the online Texas Instruments TI-84+ graphing calculator which is available in the Infrastructure Trial, Field Tests, and Operational Tests for High School math. Windows and MAC versions available at [http://parcc.pearson.com/tutorial/.](http://parcc.pearson.com/tutorial/)
- **PARCC Informational Guides:** <http://www.parcconline.org/mathematics-test-documents> Scroll down page to locate specific grade levels. Refer to last page, "Assessment Policies".
- **PARCC Mathematics Tools Policy for Mathematics Assessment:** Updated November 2014 [http://www.parcconline.org/sites/parcc/files/PARCC Math Tools Policy 11-7-14-3\\_0.pdf](http://www.parcconline.org/sites/parcc/files/PARCC%20Math%20Tools%20Policy%2011-7-14-3_0.pdf)
- **Technology Skills for Computer-Based Assessment** http://www.parcconline.org/sites/parcc/files/Technology Skills for Computer\_Based [Assessment.pdf](http://www.parcconline.org/sites/parcc/files/Technology%20Skills%20for%20Computer_Based%20Assessment.pdf)
- **TestNav Tools:** <https://support.assessment.pearson.com/display/TN/TestNav+Tools>
	- o TestNav Tools Details including description & image
	- o Navigating the Test Video
- o **Tutorial to practice with PARCC's computer-based test delivery platform and simple test interactions:** TestNav8 Tutorial on left side of page a[t http://parcc.pearson.com/tutorial/](http://parcc.pearson.com/tutorial/)
- **6. Is there a way for us to see the writing rubric that PARCC uses?**

**PARCC Response:** In ELA? If so, yes. Check out: [http://www.parcconline.org/samples/item-task](http://www.parcconline.org/samples/item-task-prototypes)[prototypes](http://www.parcconline.org/samples/item-task-prototypes) and refer to bottom of screen.

**MC2 Response:** For math, go to the PBA practice tests [\(http://parcc.pearson.com/practice-tests/math/\)](http://parcc.pearson.com/practice-tests/math/) to see the rubrics for all the practice items under *View Answer Keys*.

**7. Doesn't the browser have a big impact? We have found that Internet Explorer (IE) has to be used, not Firefox or Google Chrome.**

**PARCC Response:** Should work on all three browsers. Make sure that Java is updated. Check this out: [http://www.parcconline.org/sites/parcc/files/Technology Guidelines for](http://www.parcconline.org/sites/parcc/files/Technology%20Guidelines%20for%20PARCC%20Assessments%20v%204_4%20January%202015.pdf) PARCC Assessments v 4\_4 January [2015.pdf](http://www.parcconline.org/sites/parcc/files/Technology%20Guidelines%20for%20PARCC%20Assessments%20v%204_4%20January%202015.pdf)

**MC2 Response:** Also, refer to question #4.

**8. Do we have any results from the recent infrastructure check on January 22? We had some challenges and I am wondering if other districts did, as well. Will this check be repeated?**

**MC2 Response:** Go to [http://www.parcconline.org/infrastructure-trials-underway-and-new-resources](http://www.parcconline.org/infrastructure-trials-underway-and-new-resources-help?utm_source=PARCC+Updates+2%2F5%2F2015&utm_campaign=1%2F8%2F15+Update&utm_medium=email)[help?utm\\_source=PARCC+Updates+2%2F5%2F2015&utm\\_campaign=1%2F8%2F15+Update&utm\\_medium](http://www.parcconline.org/infrastructure-trials-underway-and-new-resources-help?utm_source=PARCC+Updates+2%2F5%2F2015&utm_campaign=1%2F8%2F15+Update&utm_medium=email) [=email](http://www.parcconline.org/infrastructure-trials-underway-and-new-resources-help?utm_source=PARCC+Updates+2%2F5%2F2015&utm_campaign=1%2F8%2F15+Update&utm_medium=email) for updates and new resources regarding the PARCC infrastructure trials conducted in five states including New Mexico.

Some of the issues identified include things such as error codes on the screen, connection issues, video players and drag-and-drop functionality. The solutions for these fall into several categories:

- **Local training/preparedness.** New documentation has been drafted to help test administrators find the appropriate resources and get quick answers to common issues.
- **Platform issues.** Pearson has adjusted/will adjust any issues that impact operational testing.
- **Manuals/documentation**. Documentation is being edited to include more step-by-step instructions for clarity.

# **9. If the tests are all the same, would having computers next to each other lead to sharing answers?**

**MC2 Response:** As per the PARCC Frequently Asked Questions about the PARCC Spring Administration, Updated January 14, 2015, pg. 9, #6 [\(http://www.parcconline.org/sites/parcc/files/Frequently-Asked-](http://www.parcconline.org/sites/parcc/files/Frequently-Asked-Questions-about-Spring-1-14-15.pdf)[Questions-about-Spring-1-14-15.pdf\)](http://www.parcconline.org/sites/parcc/files/Frequently-Asked-Questions-about-Spring-1-14-15.pdf), the training materials indicate that students must be separated by a reasonable distance. How is reasonable distance defined? Seating arrangements should prevent student collaboration, but School Test Coordinators and Test Administrators may use their professional judgment when setting up the testing room. Suggestions for seating arrangements can be found in Section 4.1 of the Test Coordinator Manual.

# **10. Will MC2 be having a webinar in March? When?**

**MC2 Response:** We do know that this would be during the PBA testing window so we'll evaluate the effectiveness and efficiency of having a webinar at this time. We have it on our schedule and we're going to ask for feedback to see if it would be a useful event for participants. Upcoming monthly MC<sup>2</sup> eNewsletters will provide more detailed information and will be emailed to MC<sup>2</sup> listserv members.